# **Specifying "Logical" Conditions in AMPL Optimization Models**

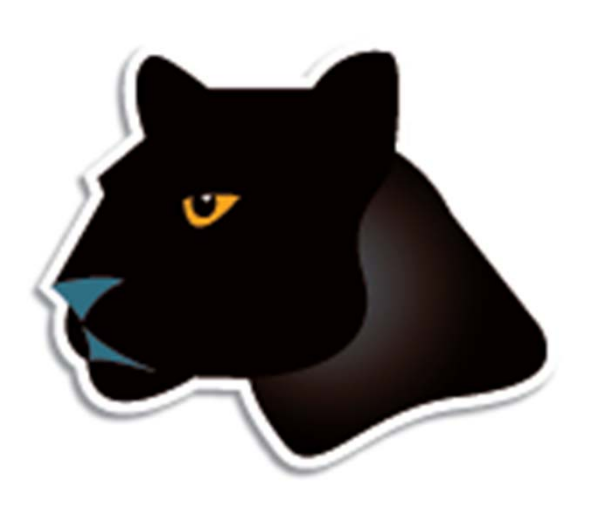

*Robert Fourer*

**AMPL Optimization www.ampl.com — 773-336-AMPL**

#### **INFORMS Annual Meeting**

**Phoenix, Arizona — 14-17 October 2012 Session SA15,** *Software Demonstrations*

# **New and Forthcoming Developments in the AMPL Modeling Language and System**

**Optimization modelers are often stymied by the complications of converting problem logic into algebraic constraints suitable for solvers. The AMPL modeling language thus allows various logical conditions to be described directly. Additionally a new interface to the ILOG CP solver handles logic in a natural way not requiring conventional transformations.**

# **AMPL News**

*Free AMPL book chapters*

*AMPL for Courses*

*Extended function library*

*Extended support for "logical" conditions*

- AMPL driver for CPLEX Opt Studio "Concert" C++ interface
- Support for ILOG CP constraint programming solver
- ◆ Support for "logical" constraints in CPLEX

#### *INFORMS Impact Prize to . . .*

- Originators of AIMMS, AMPL, GAMS, LINDO, MPL
- Awards presented Sunday 8:30-9:45, Conv Ctr West 101
- Doors close 8:45!

# **AMPL Book**

*Chapters now free for download* www.ampl.com/BOOK/download.html *Bound copies remain available* purchase from usual sources

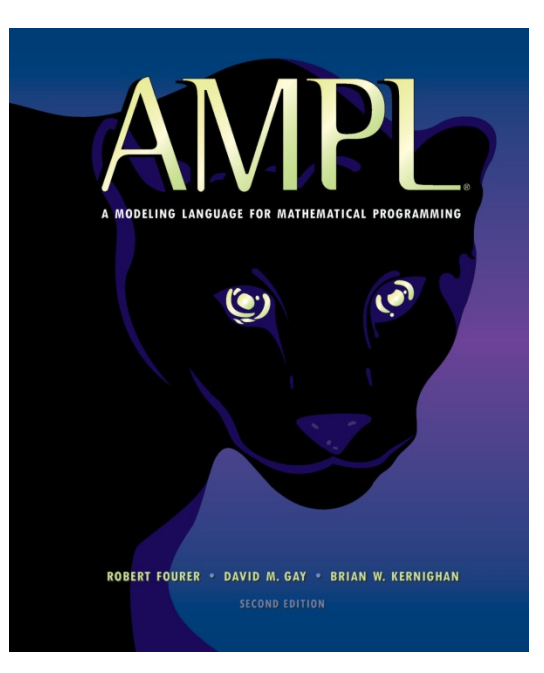

# **AMPL for Courses**

# *Streamlined for quick setup*

- One-page application form for each course offering
- AMPL & solvers in one compressed file for each platform *No problem size limitations*
- \* Freely install on any computer supporting the course
- \* Freely distribute to students for their own computers *Times out after your specified course end date*

# *Includes top-quality solvers*

CONOPT, CPLEX, Gurobi, KNITRO, MINOS, SNOPT

# *Used in over 50 courses this fall*

- More information: www.ampl.com/courses.html
- Application form: www.ampl.com/AMPLforCourses.pdf *. . . or stop by our booth*

# **Extended Function Library**

# *AMPL bindings for GNU Scientific Library*

◆ Over 300 free open-source functions

- probability distributions: pdf, cdf
- special functions: Bessel, erf, gamma, . . .
- \* random number generators
- Easy to "install"

download amplgsl.dll to your AMPL folder/directory

# *Accessible to AMPL*

Invoke load amplgsl.dll; at start of session

Specify function gsl\_...; for each function needed

# *Accessible to solvers*

- \* Apply to variable expressions in objective, constraints
- **↑ 1st & 2nd derivatives provided**

# **Example** *Extended Function Library*

*hs069 (minimum-cost inspection plan)*

```
function gsl_cdf_ugaussian_P;
param l {1..4};
param u {1..4};
var x \{j \in [1, 4\} \geq 1[j], \leq u[j] \geq 1;param a := 0.1;
param b := 1000;
param d := 1;
param n := 4;
minimize obj: 
  ( a *n - (b * (exp(x[1]) - 1) - x[3]) *x[4]/(exp(x[1]) - 1 + x[4])) /x[1];
subject to constr1: 
    x[3] = 2*gsl_cdf_lagaussian_P(-x[2]);subject to constr2: 
    x[4] = gs1_cdf_\text{quassian}_P(-x[2] + d*sqrt(n)) +gsl_cdf_lgaussian_P(-x[2] - d*sqrt(n));
```
# **Example** *(cont'd) Extended Function Library*

#### *hs069 solution*

```
model hs069.mod;
data hs069.dat;
load amplgsl.dll;
ampl: option solver knitro;
ampl: solve;
KNITRO 8.0.0: Locally optimal solution.
objective -956.7128867; feasibility error 3.41e-11
10 iterations; 11 function evaluations
ampl: display x;
1 0.02937142 1.190253 0.2339474 0.791668
```
# **Licensing** *Extended Function Library*

# *GNU General Public License*

# *Suitable for noncommercial uses*

- Research
- Stand-alone modeling
- Open-source development

# *Contact us for commercial alternatives*

- More permissive open-source licenses
- Licensed commercial libraries

# **Support for "Logical" Conditions**

## *Introductory examples*

- Spatial location
- Multicommodity transportation

# *Supported "logical" operators*

- General forms
- **❖** Examples

# *Prospective enhancements . . .*

# **Logic Example 1**

# *Spatial location*

- Build *<sup>n</sup>* observation posts
- Locate at points on an *n*-by-*<sup>n</sup>* grid
- \* Incur equal construction costs

# *Non-interference constraints*

- No post blocks any other's view
- along any row, column or diagonal of the grid

*One variable per grid point*

```
param n integer > 0;
var Build {1..n,1..n} binary; 
subj to row_conflicts {i in 1..n}:
   sum \{j \text{ in } 1..n\} Build[i,j] = 1;subj to col_conflicts {j in 1..n}:
   sum \{i \text{ in } 1..n\} Build[i,j] = 1;subj to diag1_conflicts {k in 3..2*n-1}:
   sum \{i \text{ in } max(1, k-n) \ldots min(n, k-1)\} Build[i, k-i] \leq 1;
subj to diag2_conflicts \{k \text{ in } -(n-2) \dots (n-2)\}:
   sum \{i \text{ in } max(k,0)+1 \ldots min(k,0)+n\} Build[i, i-k] \leq 1;
```
# **CP-Style Formulation** *Logic Example 1*

*One variable per grid row*

```
param n integer > 0;
var Col {1..n} integer >= 1 <= n;
subj to col_conflicts: alldiff {i in 1..n} Col[i];
subj to diag1_conflicts: alldiff {i in 1..n} (Col[i] + i);
subj to diag2_conflicts: alldiff {i in 1..n} (Col[i] - i);
```
# **Solve with CPLEX or ILOG CP***Logic Example 1*

```
ampl: model locMIP.mod;
ampl: let n := 8;
ampl: option solver cplex;
ampl: solve;
CPLEX 12.4.0.1: optimal integer solution; objective 0
26 MIP simplex iterations
0 branch-and-bound nodesObjective = find a feasible point.
```

```
ampl: model locCP.mod;
ampl: let n := 8;
ampl: option solver ilogcp;
ampl: solve;
ilogcp 12.4.0: feasible solution
1731 choice points, 1458 fails
```
# **Solve Times** *Logic Example 1*

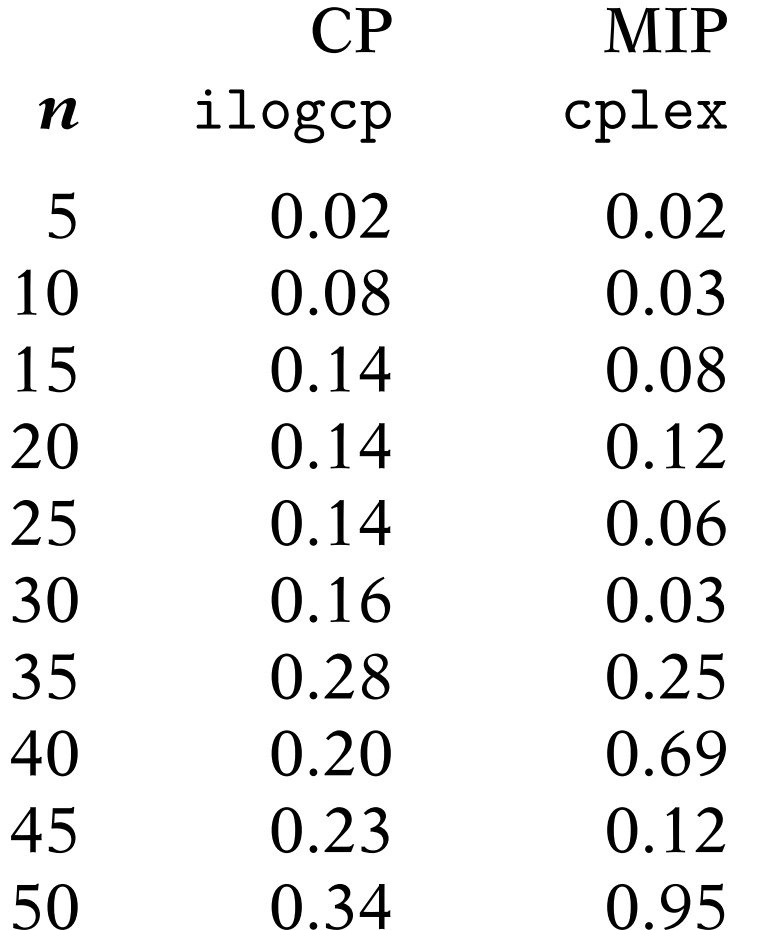

# **Solve Times** *(cont'd) Logic Example 1*

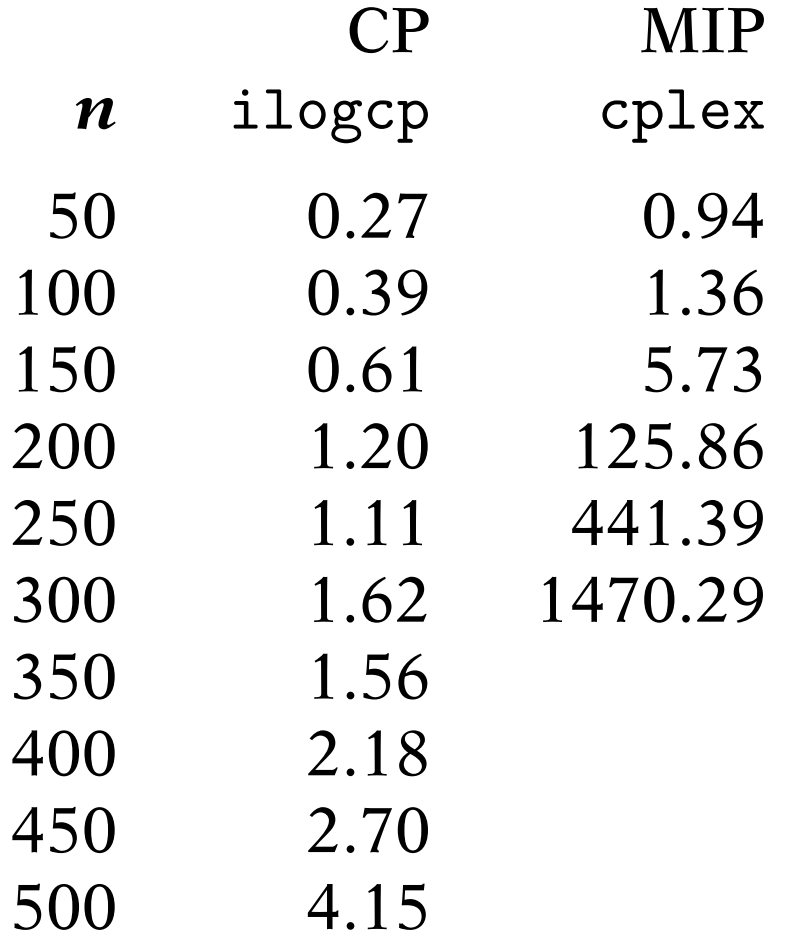

# **Logic Example 2**

# *Multicommodity transportation*

- Inventory of each product at each origin
- \* Demand for each product at each destination
- Limited shipment capacity of each origin-destination link

# *Minimum-shipment constraints*

- \* From each origin to each destination,
- *either* ship nothing
- *or* ship at least minload units

#### *Symbolic data*

```
set ORIG; # origins
set DEST; # destinations
set PROD; # products
param supply {ORIG,PROD} >= 0; # availabilities at origins
param demand {DEST, PROD} > = 0; # requirements at destinations
param limit {ORIG, DEST} > = 0; # capacities of links
param cost {ORIG,DEST,PROD} >= 0; # shipment cost
param minload >= 0; # minimum shipment size
```
*Symbolic model (variables and objective)*

var Trans {ORIG,DEST,PROD} >= 0; # actual units to be shipped var <mark>Use {ORIG, DEST} binary; # 1 if link used, 0 otherwise</mark>

minimize Total\_Cost:

sum  $\{i$  in ORIG, j in DEST, p in PROD} cost $[i,j,p]$  \*  $Trans[i,j,p]$ ;

*Symbolic model (constraints)*

```
subject to Supply {i in ORIG, p in PROD}:
   sum \{j in DEST} Trans[i,j,p] \leq supply[i,p];
subject to Demand {j in DEST, p in PROD}:
   sum \{i \text{ in } ORIG\} Trans[i,j,p] = demand[j,p];
subject to Multi {i in ORIG, j in DEST}:
   sum \{p \text{ in } PROD\} Trans[i,j,p] <= limit[i,j] * Use[i,j];
subject to Min_Ship {i in ORIG, j in DEST}:
   sum \{p \text{ in } PROD\} Trans[i,j,p] >= minload * Use[i,j];
```
*Explicit data independent of symbolic model*

```
set ORIG := GARY CLEV PITT ;
set DEST := FRA DET LAN WIN STL FRE LAF ;
set PROD := bands coils plate ;
param supply (tr): GARY CLEV PITT :=
         bands 400 700 800coils 800 1600 1800plate 200 300 300 ;
param demand (tr):
        FRA DET LAN WIN STL FRE LAF :=bands 300 300 100 75 650 225 250coils 500 750 400 250 950 850 500plate 100 100 0 50 200 100 250 ;
param limit default 625 ;
param minload := 375 ;
```
*Explicit data (continued)*

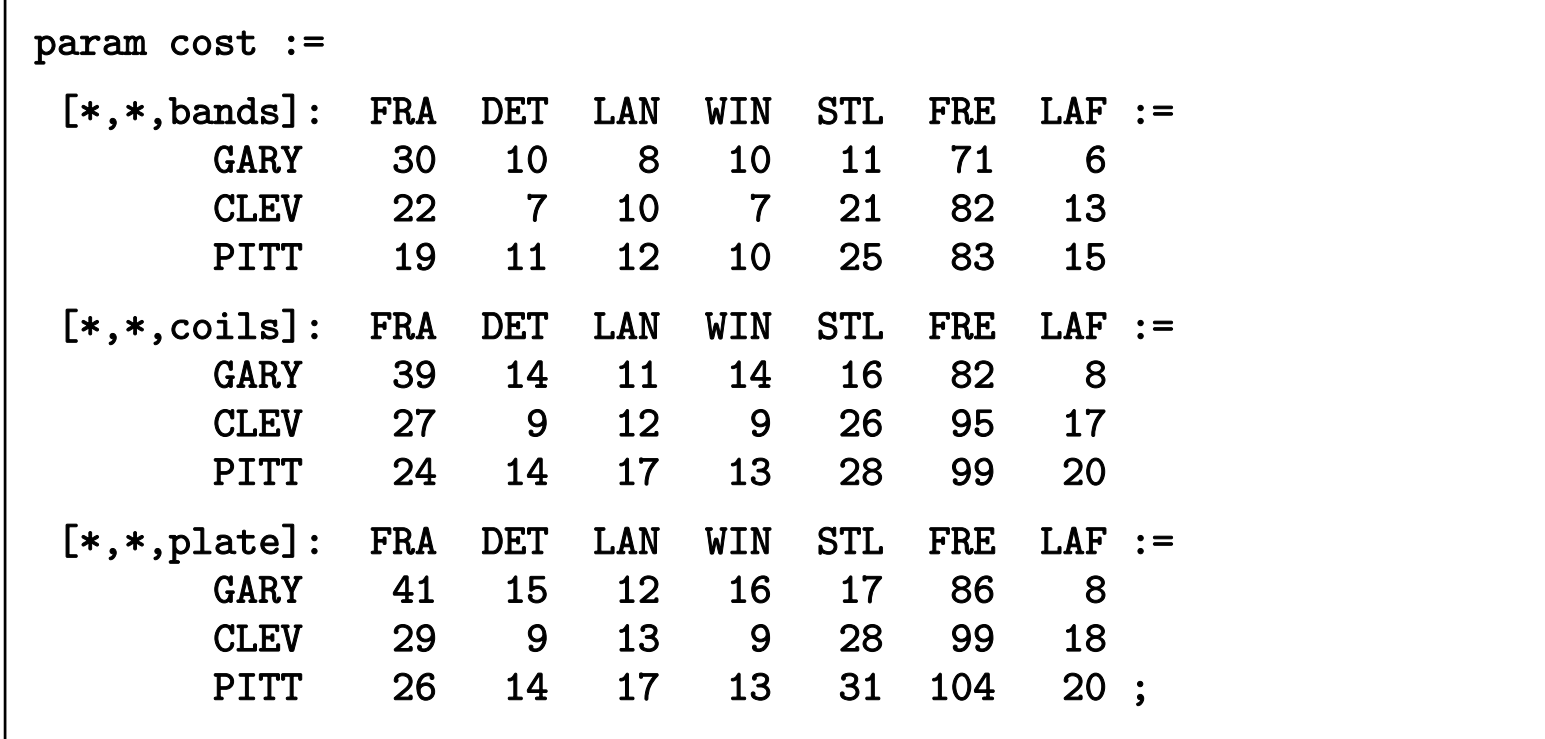

*Model + data = problem instance to be solved*

```
ampl: model multminship.mod;
ampl: data multminship.dat;
ampl: option solver gurobi;
ampl: solve;
Gurobi 5.0.0: optimal solution; objective 201750
141 simplex iterations
13 branch-and-cut nodeampl: display Use;
Use [*,*]
    DET FRA FRE LAF LAN STL WIN :=
CLEV 1 1 1 0 1 1 0GARY 0 0 1 1 0 1 0
PITT 1 1 1 1 0 1 1
;
```
*Solver choice independent of model and data*

```
ampl: model multminship.mod;
ampl: data multminship.dat;
ampl: option solver cplex;
ampl: solve;
CPLEX 12.4.0.1: optimal integer solution; objective 201750
155 MIP simplex iterations
17 branch-and-bound nodesampl: display Use;
Use [*,*]
    DET FRA FRE LAF LAN STL WIN :=
CLEV 1 1 1 0 1 1 0GARY 0 0 1 1 0 1 0
PITT 1 1 1 1 0 1 1
;
```
## **Domain-Based Formulation***Logic Example 2*

#### *Model*

```
var Trans {ORIG,DEST,PROD} >= 0;
var SumTrans {i in ORIG, j in DEST} 
   in {0} union interval[minload,limit[i,j]];
minimize Total_Cost:
   sum \{i in ORIG, j in DEST, p in PROD} cost[i,j,p] * Trans[i,j,p];
subject to Supply {i in ORIG, p in PROD}:
   sum \{j \text{ in } DEST\} Trans[i,j,p] \leq supply[i,p];
subject to Demand {j in DEST, p in PROD}:
   sum {i in ORIG} Trans[i,j,p] = demand[j,p];
subject to Multi {i in ORIG, j in DEST}:
   SumTrans[i,j] = sum \{p \text{ in } PROD\} Trans[i,j,p];
```
# **Domain-Based Formulation***Logic Example 2*

#### *Solution*

```
ampl: model multminshipA.mod;
ampl: data multminship.dat;
ampl: option solver gurobi;
ampl: solve;
Gurobi 5.0.0: optimal solution; objective 201750
154 simplex iterations
14 branch-and-cut nodedisplay SumTrans;
SumTrans [*,*]
: DET FRA FRE LAF LAN STL WIN :=CLEV 625 425 425 0 500 625 0GARY 0 0 375 425 0 600 0
PITT 525 475 375 575 0 575 375;
```
# **Domain-Based Formulation***Logic Example 2*

#### *Solution*

```
ampl: model multminshipA.mod;
ampl: data multminship.dat;
ampl: option solver cplex;
ampl: solve;
CPLEX 12.4.0.1: optimal integer solution; objective 201750
155 MIP simplex iterations
17 branch-and-bound nodesdisplay SumTrans;
SumTrans [*,*]
: DET FRA FRE LAF LAN STL WIN :=CLEV 625 425 425 0 500 625 0GARY 0 0 375 400 0 625 0
PITT 525 475 375 600 0 550 375;
```
# **Implication-Based Formulation** *Logic Example 2*

*Model*

```
var Trans {ORIG,DEST,PROD} >= 0;
var Use {ORIG, DEST} binary;
minimize Total_Cost:
   sum {i in ORIG, j in DEST, p in PROD} cost[i,j,p] * Trans[i,j,p];
subject to Supply {i in ORIG, p in PROD}:
   sum \{j in DEST} Trans[i,j,p] \leq supply[i,p];
subject to Demand {j in DEST, p in PROD}:
   sum \{i \text{ in } ORIG\} Trans[i,j,p] = demand[j,p];
subject to Multi {i in ORIG, j in DEST}:
   Use[i, j] = 0 \implies \text{sum} {p in PROD} Trans[i, j, p] = 0 else
         minload \leq sum \{p in PROD} Trans[i, j, p] \leq limit[i, j];
```
# **Implication-Based Formulation** *Logic Example 2*

#### *Solution*

```
ampl: model multminshipB.mod;
ampl: data multminship.dat;
ampl: option solver gurobi;
ampl: solve;
Gurobi 5.0.0: Sorry, gurobi cannot handle logical constraints.
exit code 7<BREAK>
```
# **Implication-Based Formulation** *Logic Example 2*

#### *Solution*

```
ampl: model multminshipB.mod;
ampl: data multminship.dat;
ampl: option solver cplex;
ampl: solve;
CPLEX 12.4.0.1: optimal integer solution; objective 201750
159 MIP simplex iterations
17 branch-and-bound nodesampl: display Use;
Use [*,*]
    DET FRA FRE LAF LAN STL WIN :=
CLEV 1 1 1 0 1 1 0GARY 0 0 1 1 0 1 0
PITT 1 1 1 1 0 1 1
;
```
*Model*

```
var Trans {ORIG,DEST,PROD} >= 0;
minimize Total_Cost:
   sum {i in ORIG, j in DEST, p in PROD} cost[i,j,p] * Trans[i,j,p];
subject to Supply {i in ORIG, p in PROD}:
   sum \{j in DEST} Trans[i,j,p] \leq supply[i,p];
subject to Demand {j in DEST, p in PROD}:
   sum {i in ORIG} Trans[i,j,p] = demand[j,p];
subject to Multi {i in ORIG, j in DEST}:
    \texttt{forall} \{ \texttt{p} \text{ in } \texttt{PROD} \} \texttt{Trans} \texttt{[i,j,p]} = 0 \texttt{ or }minload \leq sum \{p in PROD} Trans[i, j, p] \leq limit[i, j];
```
#### *Solution*

```
ampl: model multminshipC.mod;
ampl: data multminship.dat;
ampl: option solver cplex;
ampl: solve;
CPLEX 12.4.0.1: logical constraint _slogcon[1] is not an indicator constraint.
```
#### *Solution*

```
ampl: model multminshipC.mod;
ampl: data multminship.dat;
ampl: option solver ilogcp;
ampl: solve;
ilogcp 12.4.0: CP Optimizer doesn't support continuous variables.
exit code 1<BREAK>
```
*Solution (variables declared integer)*

```
ampl: model multminshipC.mod;
ampl: data multminship.dat;
ampl: option solver ilogcp;
ampl: solve;
ilogcp 12.4.0:
exit code 3<BREAK>
```
*. . . takes longer than you want to wait*

## *Solution by CPLEX*

```
ampl: model multminshipC.mod;
ampl: data multminship.dat;
ampl: option solver ilogcp;
ampl: option ilogcp_options 'optimizer=cplex';
ampl: solve;
ilogcp 12.4.0: optimizer=cplex
ilogcp 12.4.0: optimal solution
35 nodes, 381 iterations, objective 201750
ampl: display {i in ORIG, j in DEST} sum {p in PROD} Trans[i,j,p];
sum\{p in PROD} Trans[i, j, p] [*, *]DET FRA FRE LAF LAN STL WIN :=
CLEV 625 425 425 0 500 625 0GARY 0 0 375 425 0 600 0
PITT 525 475 375 575 0 575 375;
```
# **CP-Style Location Model** *(revisited) Logic Example 1*

*Solution by CPLEX?*

```
ampl: model locCP.mod;
ampl: let n := 8;
ampl: option solver ilogcp;
ampl: option ilogcp_options 'optimizer=cplex';
ampl: solve;
ilogcp 12.4.0: optimizer=cplex
Error: IloAlgorithm cannot extract 
   extractables 51, 51, 302, 302, 553 and 553
exit code 1<BREAK>
```
# **Supported CP-Style Operators**

# *General forms*

- **❖** Logical
- **❖ Counting**
- *❖* Global

# *Examples*

- \* Scheduling
- Assignment
- Matching
- $\div$  Transportation
- **❖** Sequencing

# **Logical Operators** *General Forms*

# *Unary and binary*

*constraint-expr* and *constraint-expr*

*constraint-expr* or *constraint-expr*

not *constraint-expr*

# *Iterated forms*

exists { *indexing* } *constraint-expr*

forall { *indexing* } *constraint-expr*

# **Logical Operators** *(cont'd) General Forms*

# *Implication expressions*

- if *constraint-expr* then *expr*
- if *constraint-expr* then *expr* else *expr*

#### *Implication constraints*

- *constraint-expr* ==> *constraint-expr*
- *constraint-expr* ==> *constraint-expr* else *constraint-expr*
- *constraint-expr* <== *constraint-expr*
- *constraint-expr* <== *constraint-expr* else *constraint-expr*
- *constraint-expr* <==> *constraint-expr*

# **Counting Operators** *General Forms*

#### *Counting expressions*

- count { *indexing* } ( *constraint* )
- numberof *num-expr* in ( *expr1, expr2, . . .* )

#### *Counting constraints*

- atmost *num-expr* { *indexing* } ( *constraint* )
- atleast *num-expr* { *indexing* } ( *constraint* )
- exactly *num-expr* { *indexing* } ( *constraint* )

# **"Global" Operators** *General Forms*

# *All-different constraint*

alldiff { *indexing* } *expr*

alldiff ( *expr1, expr2, . . .* )

# *Counting expression*

numberof *const-expr* in ( *expr1, expr2, . . .* )

*. . . consolidate all having same expr-list*

# *Form of expr1, expr2, . . . in list*

*expr*

{ *indexing* } *expr*

# *Examples* **Logical Conditions**

*Every job either precedes or follows every other job*

```
subj to NoConflict12
 \{i1 in JOBS, i2 in JOBS: ord(i1) < \text{ord}(i2):
   Start[i2] \geq Start[i1] +setupTime[i1,i2] - BIG * (1 - Prec[i1,i2]);subj to NoConflict21
 \{i1 in JOBS, i2 in JOBS: ord(i1) < ord(i2):
   Start[i2] \geq Start[i1] +setupTime[i2,i1] - BIG * Prec[i1,i2];
```

```
subj to NoConflict
  \{i1 in JOBS, i2 in JOBS: ord(i1) < ord(i2) \}:
   Start[i2] >= Start[i1] + setupTime[i1,i2] or
   Start[i1] \geq Start[i2] + setupTime[i2, i1];
```
## **Logical Conditions** *(cont'd) Examples*

*No one should feel isolated within an assigned group*

```
subj to NoIso0 {(i1,i2) in TYPE, j in GROUP}:
 Assign[i1,i2,j] \leq \text{upperbnd}[i1,i2,j] * Any[i1,i2,j];subj to NoIso1a {(i1,i2) in TYPE, j in GROUP}:
 Assign[i1, i2, j] >= Any[i1, i2, j];
subj to NoIso1b {(i1,i2) in TYPE, j in GROUP}:
 Assign[i1,i2,j] +sum {ii1 in ADJ[i1]: (ii1,i2) in TYPE} Assign[ii1,i2,j]
      >= 2 * Any[i1,i2,j];
```

```
subj to NoIso {(i1,i2) in TYPE, j in GROUP}:
  {\tt not} ( {\tt Assign[i1,i2,j]} = 1 {\tt and}sum \{ii1 in ADJ[i1]: (ii1,i2) in TYPE} Assign[i1,i2,j] = 0);
```
#### **Cardinality Restrictions** *Examples*

*A warehouse may not serve too many different customers*

```
var Serve {WHSE,CUST} binary;
```
subj to UDef {i in WHSE, j in CUST, p in PROD}:

```
sum \{p \text{ in } PROD\} Trans[i, j, p] \leq 1imit[i, j] \cdot Serve[i, j];
```
subj to MaxServe {i in WHSE}: sum {j in CUST} Serve[i,j] <= mxsrv;

subj to MaxServe {i in WHSE}:

```
\texttt{count} {j in CUST} (sum {p in PRD} Trans[i,j,p] > 0) <= mxsrv;
```

```
subj to MaxServe {i in WHSE}:
  atmost mxsrv {j in CUST} (sum {p in PRD} Trans[i,j,p] > 0);
```
# **Matching** *Examples*

*Assign each job to <sup>a</sup> different machine*

---------------------------

var Assign {JOBS,MACHINES} binary;

subj to OneJobPerMachine {k in MACHINES}:

sum  $\{j \text{ in JOBS}\}$  Assign $[j, k] = 1$ ;

var MachineforJob {JOBS} in MACHINES;

```
subj to OneJobPerMachine:
```
alldiff {j in JOBS} MachineForJob[j];

# **Assignment** *Examples*

*Assign <sup>a</sup> limited number of jobs to each machine*

var Assign {JOBS,MACHINES} binary;

subj to CapacityOfMachine {k in MACHINES}:

sum  $\{j$  in JOBS} Assign $[j, k]$  <= cap $[k]$ ;

var MachineforJob {JOBS} in MACHINES;

subj to CapacityOfMachine {k in MACHINES}:

numberof <sup>k</sup> in ({j in JOBS} MachineForJob[j]) <= cap[k];

# **What's missing (currently)?**

# *Domain-based formulations*

- **❖ Sending directly to solver**
- Object-valued variables

# *CP-style formulations*

Variables in subscripts

# *Support for additional solvers*

# **Domain-Based Formulation***What's Missing?*

# *Variable* in *arbitrary set of numbers*

var SumTrans {i in ORIG, j in DEST}

in {0} union interval[minload,limit[i,j]];

# *Transform in AMPL (current)*

- Convert to linear MIP
- Add "SOS" markers used by some MIP solvers

# *Send directly to solver (prospective)*

- Write representation of domain in problem file
- Let interface decide how to convert for solver
	- Semi-continuous variables (CPLEX)
	- Arbitrary domains (CP)

# **Variables in Subscripts** *What's Missing?*

# *Return to spatial location problem*

- Build *<sup>n</sup>* observation posts
- Locate at points on an *n*-by-*<sup>n</sup>* grid
- *Minimize total construction cost*

# *Non-interference constraints*

- No post blocks any other's view
- along any row, column or diagonal of the grid

## **Mixed-Integer Linear Formulation** *Variables in Subscripts*

*Sum of n***<sup>2</sup>** *costs times binary variables*

```
param n integer > 0;
param cost {1..n,1..n};
var Build {1..n,1..n} binary;
minimize TotalCost:sum \{i in 1..n, j in 1..n} cost[i,j] * Build[i,j];
subj to row_conflicts {i in 1..n}:
   sum \{j \text{ in } 1..n\} Build[i,j] = 1;subj to col_conflicts {j in 1..n}:
   sum \{i \text{ in } 1..n\} Build[i,j] = 1;subj to diag1_conflicts {k in 3..2*n-1}:
   sum \{i \text{ in } max(1, k-n) \ldots min(n, k-1)\} Build[i, k-i] \leq 1;
subj to diag2_conflicts \{k \text{ in } -(n-2) \dots (n-2)\}:
   sum \{i \text{ in } max(k,0)+1 \ldots min(k,0)+n\} Build[i, i-k] \leq 1;
```
# **CP-Style Formulation** *Variables in Subscripts*

*Sum of n***<sup>2</sup>** *conditional terms*

```
param n integer > 0;
param cost {1..n,1..n};
var Col {1..n} integer >= 1 <= n;
minimize TotalCost:sum \{i in 1..n, j in 1..n} if Col[i] = j then cost[i,j];
subj to col_conflicts: alldiff {i in 1..n} Col[i];
subj to diag1_conflicts: alldiff \{i \text{ in } 1..n\} (Col[i] + i);
subj to diag2_conflicts: alldiff {i in 1..n} (Col[i] - i);
```
## **CP-Style Formulation** *Variables in Subscripts*

#### *Sum of n costs*

```
param n integer > 0;
param cost {1..n,1..n};
var Col {1..n} integer >= 1 <= n;
minimize TotalCost:sum {i in 1..n} cost[i,Col[i]];
subj to col_conflicts: alldiff {i in 1..n} Col[i];
subj to diag1_conflicts: alldiff \{i \text{ in } 1..n\} (Col[i] + i);
subj to diag2_conflicts: alldiff {i in 1..n} (Col[i] - i);
```
*. . . "variable in subscript"*

#### **Domain-Based Formulation***Variables in Subscripts*

*Variable* in *arbitrary set*

```
var Serve {CLI} in LOC;
var Open {LOC} binary;
minimize TotalCost:sum {i in 1..mCLI} srvCost[i,Serve[i]] +
   bdgCost * sum {j in 1..nLOC} Open[j];
subject to OpenDefn {i in 1..mCLI}: Open[Serve[i]] = 1;
```
# **Additional Solvers***What's Missing?*

# *ILOG CP is a good start*

- **❖** Allows experimentation with a mature general-purpose CP solver
- Permits some comparisons to a MIP solver
- *. . . but IBM has a modeling language tailored to CP*

# *AMPL's strength is solver-independence*

- Other solvers can benefit from this technology
- Various possibilities under consideration
	- Other constraint programming solvers
	- LINDO Global
	- SCIP
	- LocalSolver
	- $\ast$  . . .

# **How to Get the CP Interface**

# *If you have an IBM CPLEX license from us*

- Log in to your account at the AMPL download site
- Click on an ilogcp link to get a bundle of the needed files

# *If you have a AMPL academic license from us*

- Join the IBM Academic Initiative
- **◆ Send info@ampl.com a request to add** free 1-year licenses for the CPLEX and ILOG CP solvers

# *Or request a free 30-day AMPL trial*

• Write in ILOG CP as one of the solvers to include

Robert Fourer, Logical Conditions in AMPL 5<br>INFORMS Annual Meeting — 14-17 Oct 2012 — Session SA15, Software Demonstrations 5

rStudio is an integrated Excel add-in that makes it easy to develop and deliver AMPL optimization models using the familiar Excel environment. SolverStudio adds a text editor to Excel that allows an optimization model to be created using AMPL and then embedded and saved within a spreadsheet. SolverStudio also provides an integrated data editor that allows model data (AMPL parameters and sets) to be stored and edited on the spreadsheet. SolverStudio's *Solve* button runs the AMPL model while seamlessly managing data transfers with the spreadsheet. AMPL models can be solved locally, or in the cloud using NEOS. As well as working with AMPL, SolverStudio also supports the GAMS, PuLP and Gurobi Python modelling languages, amongst others. **AMPL MODE SOLVE**<br>
AMPL MODE UNITY SURVER ON THE SPEADS AMPL MO<br>
AMPL MODE UNITY SOLVER DEVELOPMENT SOLVER DEVELOPMENT SOLVER DURING WORKING V<br>
AMPL MODE WORKING V GAMS, PU<br>
Andrew N<br>
SCIENCE J<br>
Andrew N<br>
SCIENCE J<br>
Andrew

SolverStudio is being developed and supported by Andrew Mason at the Department of Engineering<br>Science, University of Auckland, New Zealand.<br>Studio

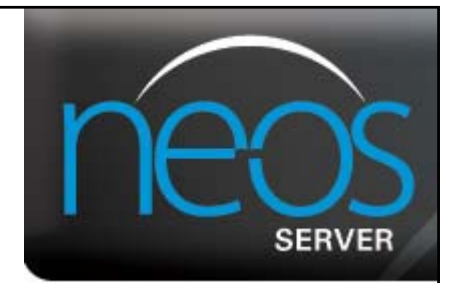

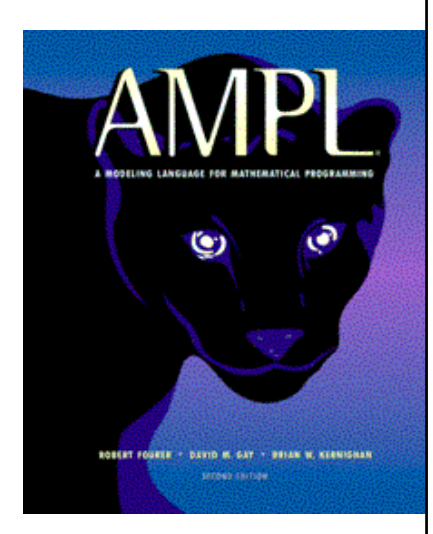

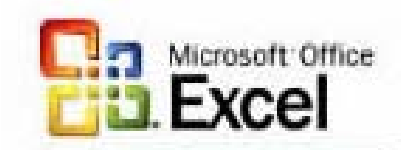

# **for Excel**

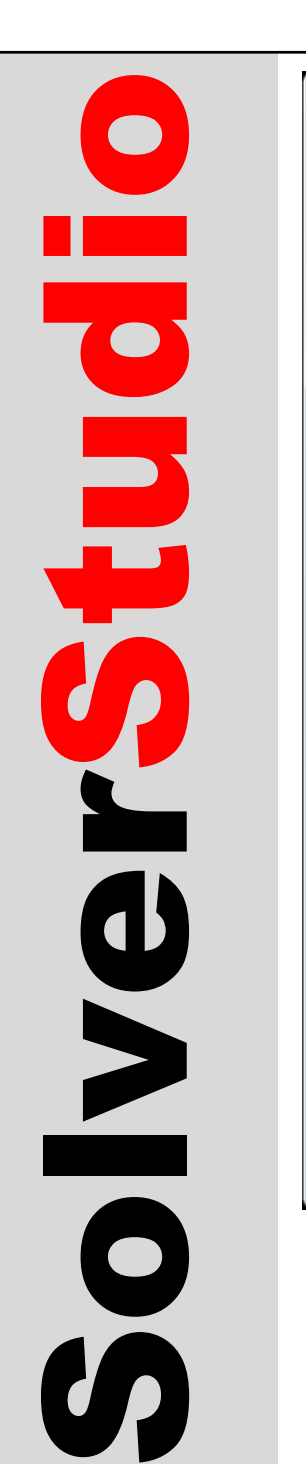

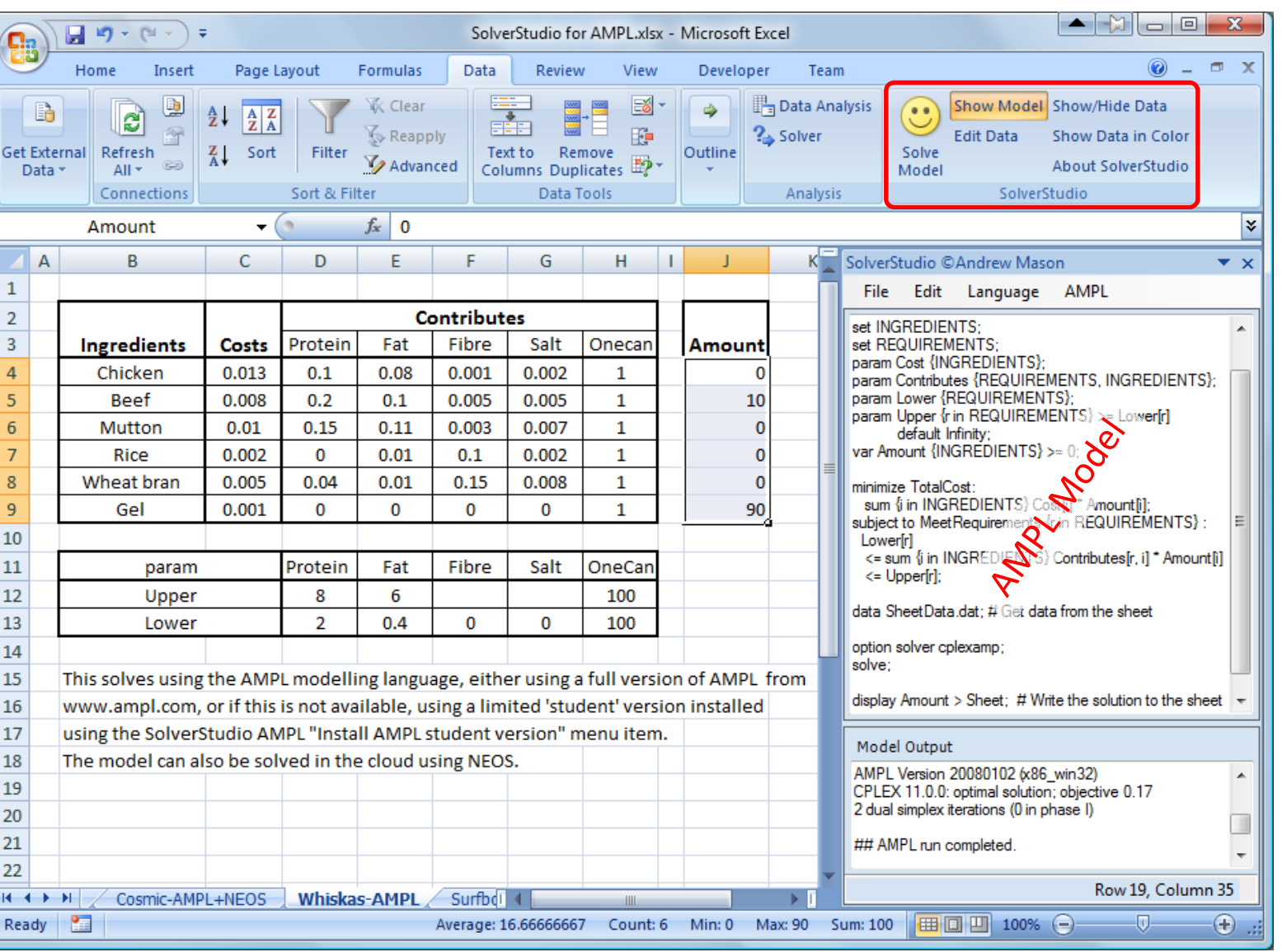

- •Build & solve AMPL models using Excel
- Solve AMPL models in the cloud using NEOS.
- •Free download: http://solverstudio.org

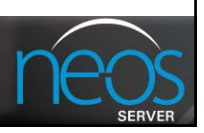

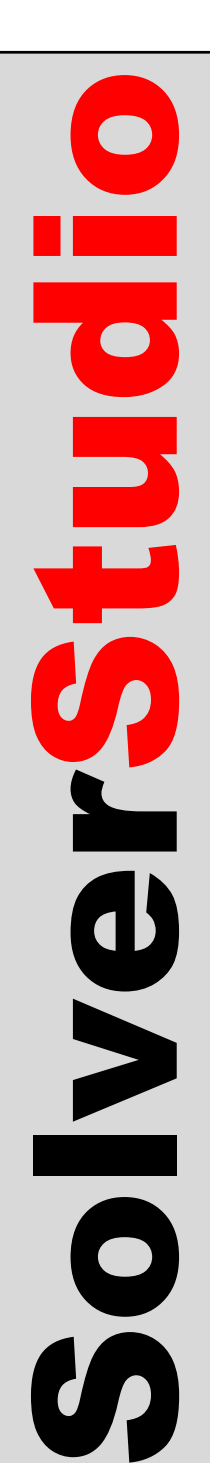

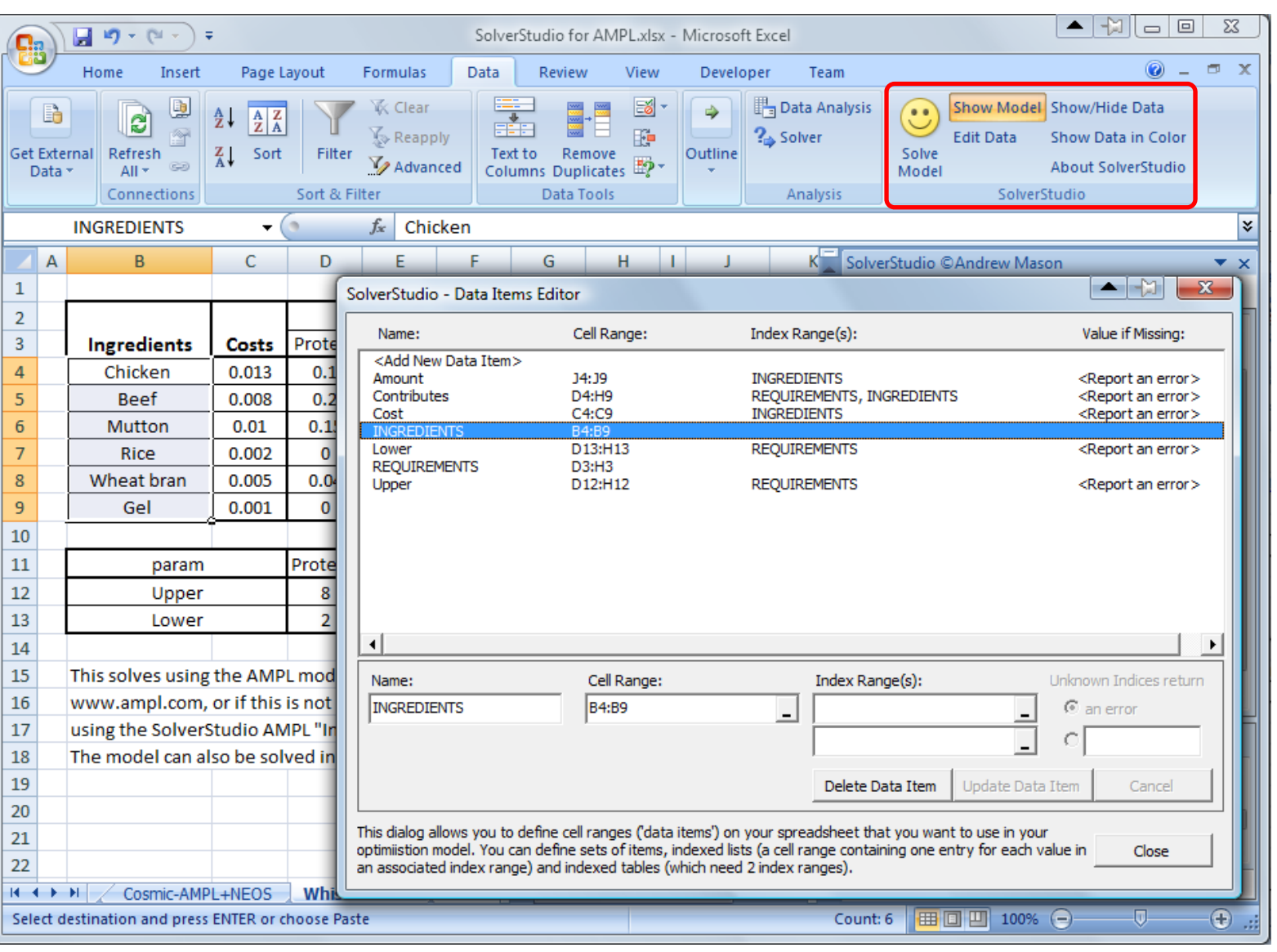

- Easily define params & sets on spreadsheet
- $\bullet$ Automatic data exchange with model
- $\bullet$ Free download from http://solverstudio.org